В рамках второго и третьего этапов проекта по разделению статусов участников торгов (УТ) и участников клиринга (УК) на валютном рынке реализованы следующие доработки:

## **1. Расширение состава информации, доступной участнику клиринга**

- Участнику клиринга в таблице "Торговые счета" (TRDACC) доступны торгово-клиринговые счета участника торгов. Идентифицируются по значению FirmID.
- В информации по сделке, заключённой участником торгов, участнику клиринга доступны все поля, за исключением: контрагент, код клиента, код участника, примечание.

**2. Реализованы дополнительные информационные услуги**, оказываемые НКЦ участникам клиринга, по отражению информации об обеспечении участников торгов по расчетным кодам участников торгов, а также информации о прекращении обязательств по сделкам, заключенным каждым участником торгов по расчетным кодам участников торгов.

То есть, помимо существующей возможности установки участником клиринга лимита на расчётный код участника торгов, участник клиринга может зачислить/списать обеспечение на расчётный код УТ. Данная операция может выполняться как через НКЦ, так и средствами торгово-клиринговой системы транзакция COMPLEX\_TRANSFER на режиме торгов TRAN. Транзакция добавляется в новой версии шлюзового интерфейса - IFC\_Broker26. Изменение информации об обеспечении, учитываемом по расчетным кодам участников торгов, осуществляется независимо от наличия или отсутствия средств, учитываемых по расчетным кодам участников клиринга, с которыми связаны данные расчетные коды участников торгов, и не синхронизируется с учетными системами НКЦ (учет ведется только в торгово-клиринговой системе валютного рынка).

Единый лимит по расчетному коду участника торгов рассчитывается с учетом информации об обеспечении, учитываемом по такому расчетному коду.

При постановке участником торгов заявки, в случае успешного прохождения проверки по значению единого лимита по расчетному коду участника торгов, заявка будет принята только при наличии достаточного обеспечения и на соответствующем расчётном коде участника клиринга. То есть применяется проверка по минимальному из двух значений - лимиту у участника клиринга или у участника торгов.

Информация о прекращении обязательств по сделкам участника торгов выражается в виде изменения входящих позиций у участника торгов в процессе прекращения обязательств участника клиринга. Процедура прекращения обязательств по расчетным кодам участника торгов проводится в информационных целях.

# **3. Реализована возможность по прекращению участником клиринга**

**неисполненных обязательств** по сделкам, заключенным участником торгов (участниками торгов), внутри одного расчетного кода участника клиринга, без изменения размера обязательств участника клиринга перед НКЦ путем подачи участником клиринга адресных заявок без подтверждения - транзакция COMPLEX\_NEGDEAL. Транзакция добавляется в новой версии шлюзового интерфейса - IFC\_Broker26.

Адресная заявка без подтверждения подается участником клиринга с указанием торгово-клирингового счета участника клиринга с одной стороны и торговоклирингового счета участника торгов с другой стороны, связанного с расчетным кодом участника клиринга, входящим в состав торгово-клирингового счета участника клиринга, указанного в заявке.

Обязательства по указанной сделке учитываются по торгово-клиринговому счету участника клиринга, указанному в заявке, и отражаются по торгово-клиринговому счету участника торгов, указанному в заявке.

В торгово-клиринговой системе по результату выполнения транзакции COMPLEX\_NEGDEAL будет присутствовать одна запись о сделке - между участником торгов и участником клиринга. В отчётах она будет отображаться в виде двух сделок:

- 1. между НКЦ как участником торгов и участником клиринга за счет торговоклирингового счета участника клиринга, указанного в запросе;
- 2. между НКЦ как участником торгов и участником торгов за счет торговоклирингового счета участника торгов, указанного в запросе.

**4. Реализован клиентский уровень доступа:** участник торгов может зарегистрировать для собственных клиентов расчётный код (РК) 3-го уровня, привязанный к собственному расчётному коду 2-го уровня, с соответствующим торгово-клиринговым счётом 3-го уровня.

Аналогично расчётным кодам 2-го уровня, по РК 3-го уровня:

- отражается информация об обеспечении, внесённом с указанием данного РК;
- отражается информация об обязательствах по сделкам, заключённым с указанием ТКС, в состав которого входит данный РК;
- осуществляется контроль достаточности обеспечения, в случае установки соответствующего признака участником торгов;
- маржинальные требования не выставляются:
- отражается прекращение обязательств по сделкам.

При подаче заявок могут указываться торгово-клиринговые счета любого уровня. Если обязательства по сделкам и обеспечение необходимо отражать по ТКС более низкого уровня, то ТКС именно этого уровня необходимо указать в заявке. При этом обязательства по сделкам и обеспечение автоматически учитываются / отражаются по торгово-клиринговым счетам более высоких уровней.

По заявке, поданной участником торгов с указанием ТКС 3-го уровня, в первую очередь, контролируется единый лимит по РК 3-го уровня, во вторую очередь, единый лимит по РК 2-го уровня, в третью очередь, единый лимит по расчетному коду участника клиринга (РК 1-го уровня). Контроль единого лимита на 2-м и 3-м уровне осуществляется только в случае установки соответствующего признака участником клиринга / участником торгов. Контроль достаточности обеспечения по заявке считается пройденным при условии прохождения всех трех уровней контроля единого лимита.

Обязательства по сделкам, заключенным с указанием ТКС 3-го уровня, учитываются / отражаются по РК 3-го, 2-го и 1-го уровней. Обязательства по сделкам, заключенным с указанием ТКС 2-го уровня, учитываются / отражаются по РК 2-го и 1-го уровней. Обязательства по сделкам, заключенным с указанием ТКС 1-го уровня, учитываются по РК 1-го уровня.

### **Доступ к информации**

Участнику торгов доступна информация о зарегистрированных для него РК 2-го уровня, ТКС 2-го уровня, ТКС 3-го уровня, о позициях, обеспечении и едином лимите, учитываемых по РК 2-го и 3-го уровней.

Участнику торгов доступна информация о номерах расчетных кодов участников клиринга (РК 1-го уровня), которым соответствует его РК 2-го уровня, но не доступна информация о позициях, обеспечении и едином лимите по данным РК 1 го уровня.

Участнику клиринга не доступна информация о клиентах участников торгов, их кодах, идентификационных данных, о позициях, обеспечении и едином лимите клиентов участника торгов, учитываемых по расчетным кодам клиента участника торгов (РК 3-го уровня), а также информация по самим РК и ТКС 3-го уровня.

По сделкам, заключенным с указанием ТКС 3-го уровня участнику клиринга вместо ТКС и РК 3-го уровня подставляются ТКС и РК 2-го уровня. Информация о переводах между ТКС 3-го уровня недоступна участнику клиринга.

Участнику клиринга доступна информация об обеспечении, позициях и едином лимите, учитываемым по расчетным кодам участников торгов (РК 2-го уровня), обслуживаемых этим участником клиринга.

Для сделок, заключенных с указанием ТКС 3-го уровня, ТКС 2-го уровня и ТКС 1-го уровня, в таблице «Сделки» в поле «Клиринговый Расчетный код» указывается реальный расчетный код участника клиринга, через который будут исполняться обязательства по сделкам (РК 1-го уровня).

#### **Отображение информации в шлюзе**

Таблица BANKACC

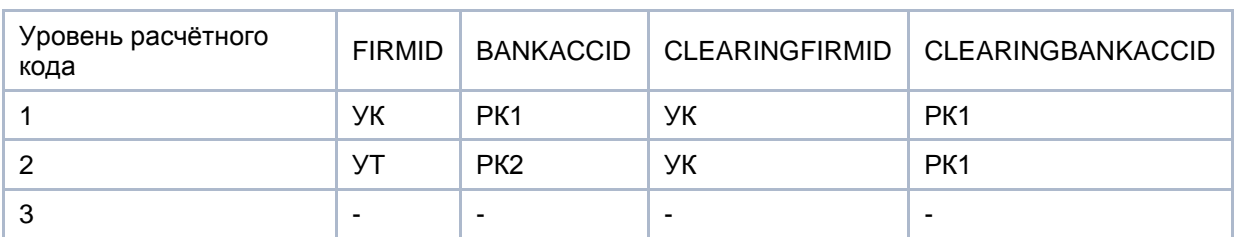

Для участника клиринга, не являющегося участником торгов:

## Для участника торгов, не являющегося участником клиринга:

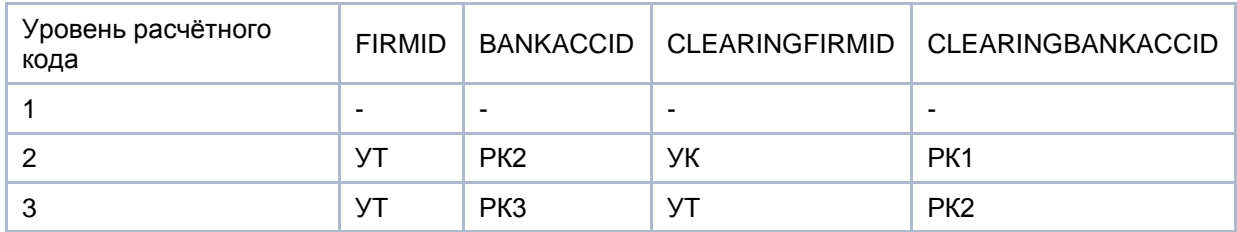

Для участника торгов, являющегося и участником клиринга:

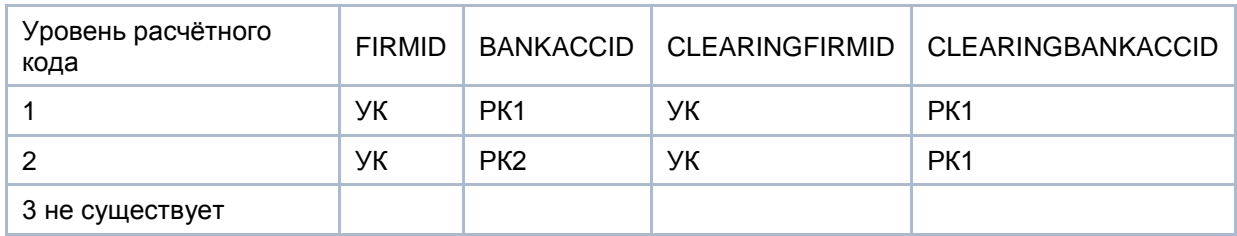

# Таблица TRDACC:

Для участника клиринга, не являющегося участником торгов:

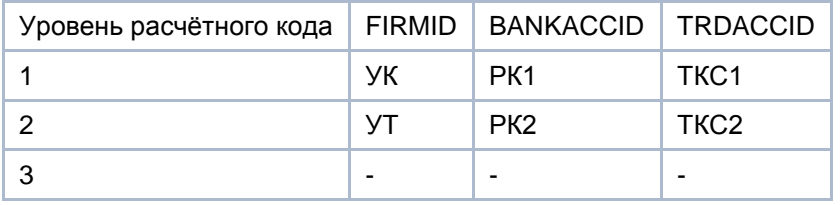

Для участника торгов, не являющегося участником клиринга:

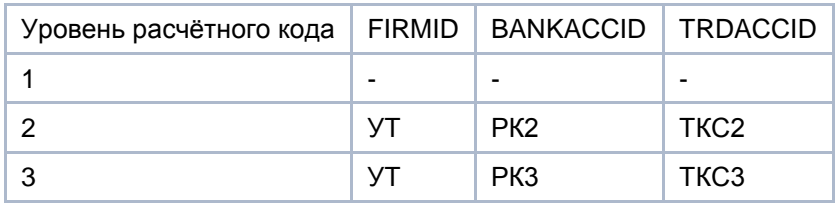

Для участника торгов, являющегося и участником клиринга:

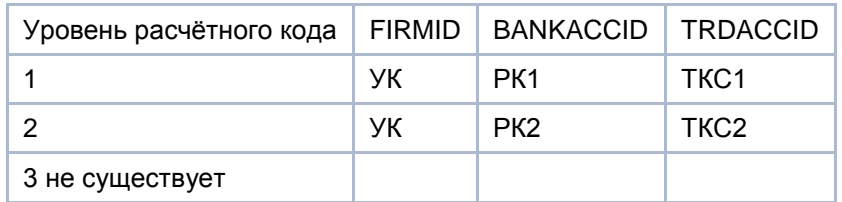

Таблица TRADES:

Для участника клиринга, не являющегося участником торгов:

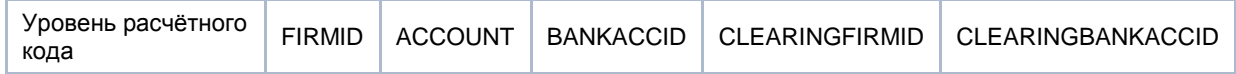

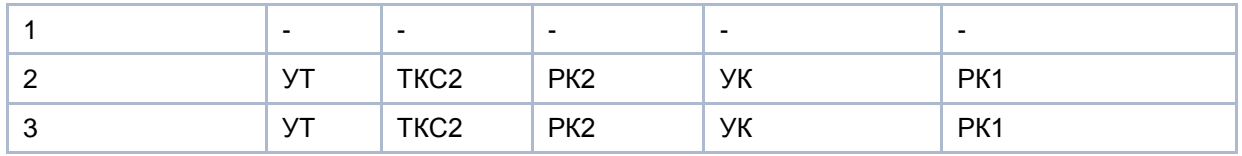

Для участника торгов, не являющегося участником клиринга:

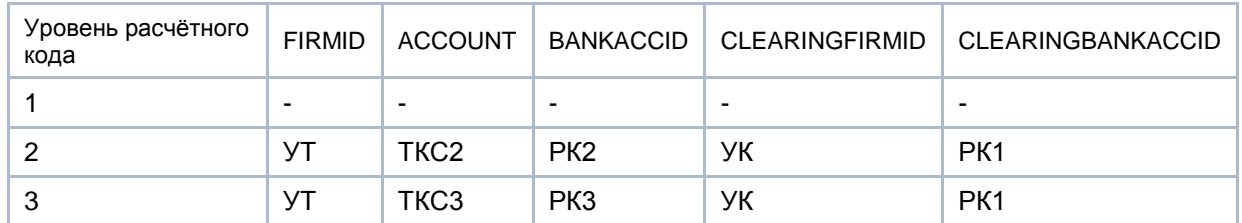

Для участника торгов, являющегося и участником клиринга:

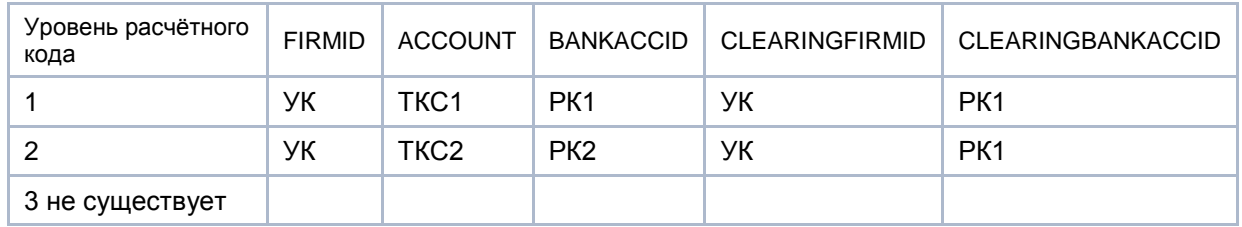

Таблица ORDERS: Поля FIRMID, ACCOUNT, BANKACCID заполняются аналогично таблице TRADES.

## **Полномочия**

Участник клиринга имеет возможность:

- устанавливать внутреннее ограничение:
	- o на позиции по расчетному коду участника торгов (РК 2-го уровня), обслуживаемого этим участником клиринга;
	- o на позиции по расчетному коду клиента участника клиринга (РК 2-го уровня);
	- $\circ$  на позиции по расчетному коду участника клиринга (РК 1-го уровня):
- устанавливать режим полного обеспечения по активу:
	- o по расчетному коду участника торгов (РК 2-го уровня),
		- обслуживаемого этим участником клиринга;
	- o по расчетному коду участника клиринга (РК 1-го уровня);
	- o по расчетному коду клиента участника клиринга (РК 2-го уровня);
- устанавливать индивидуальные риск-параметры:
	- o по торгово-клиринговому счёту участника торгов (ТКС 2-го уровня), обслуживаемого этим участником клиринга;
	- o по торгово-клиринговому счёту участника клиринга (ТКС 1-го уровня);
	- o по торгово-клиринговому счёту клиента участника клиринга (ТКС 2-го уровня).
- изменять информацию об обеспечении, отражаемую по расчетному коду обслуживаемого им участника торгов (РК 2-го уровня);
- изменять информацию об обеспечении, отражаемую по расчетному коду клиента участника клиринга (РК 2-го уровня).

Участник торгов имеет возможность:

- устанавливать внутреннее ограничение:
	- o на позиции по расчетному коду клиента участника торгов (РК 3-го уровня);
- устанавливать режим полного обеспечения по активу:
	- o по расчетному коду клиента участника торгов (РК 3-го уровня);
- устанавливать индивидуальные риск-параметры:
	- o по торгово-клиринговому счёту клиента участника торгов (ТКС 3-го уровня);
- изменять информацию об обеспечении:
	- o по расчетному коду клиента участника торгов (РК 3-го уровня).

Участник торгов не может:

- Устанавливать внутреннее ограничение:
	- $\circ$  на позиции по расчетному коду участника торгов (РК 2-го уровня);
	- o на позиции по расчетному коду участника клиринга (РК 1-го уровня);
- устанавливать режим полного обеспечения:
	- o по расчетному коду участника торгов (РК 2-го уровня);
	- o по расчетному коду участника клиринга (РК 1-го уровня);
- устанавливать индивидуальные риск-параметры:
	- o по торгово-клиринговому счёту участника клиринга (ТКС 1-го уровня);
	- o по торгово-клиринговому счёту участника торгов (ТКС 2-го уровня).
- изменять информацию об обеспечении:
	- o отражаемом по расчетному коду участника торгов (РК 2-го уровня);
	- o учитываемом по расчетному коду участника клиринга (РК 1-го уровня).

Для установки внутреннего ограничения используется транзакция SET\_LIMIT2 шлюзового брокерского интерфейса, для установки индивидуальных рискпараметров - SET\_RM\_PRICERANGE\_FIRM.

Для возможности выставления участником клиринга ограничений на расчётные коды и торгово-клиринговые счета второго уровня, в новой версии интерфейса IFC\_Broker26 в указанные транзакции добавлено поле FIRMID. Заполнение поля требуется только в случае установки ограничений участником клиринга на участника торгов. В данном случае используется значение FIRMID из таблиц BANKACC или TRDACC для РК или ТКС, соответственно. В случае, если ограничения выставляются для РК или ТКС привязанного к собственной фирме, допускается передача в транзакции пустого значения FIRMID.